$\left(\begin{smallmatrix}1\end{smallmatrix}\right)$  TUTO  $\longrightarrow$  LSU  $\longrightarrow$ 

**PUJE** 

Numérique

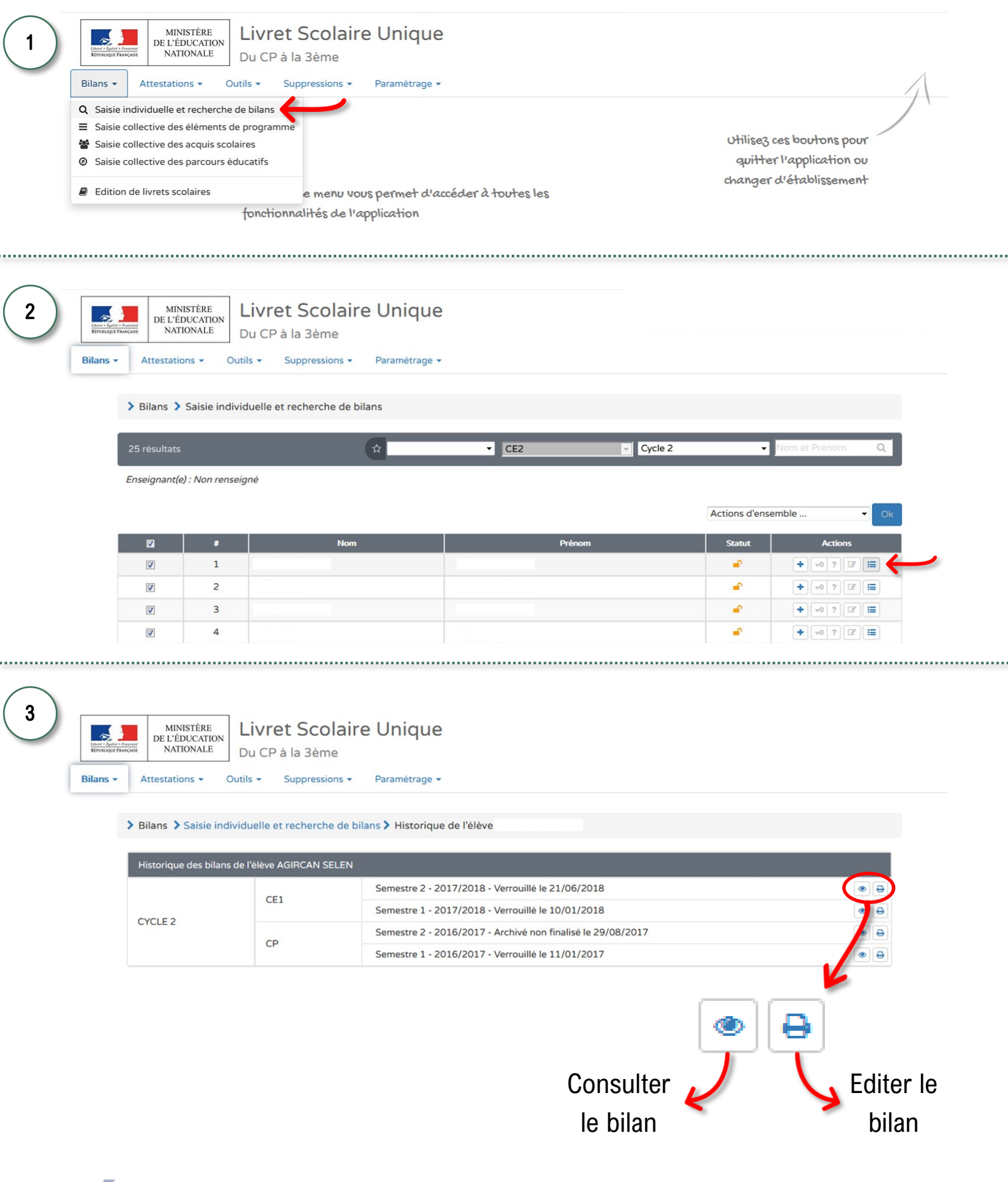

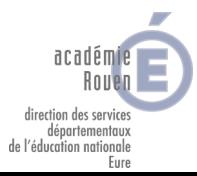

NOVEMBRE 2018 TUTOS DISPONIBLE SUR POLENUM27.FR